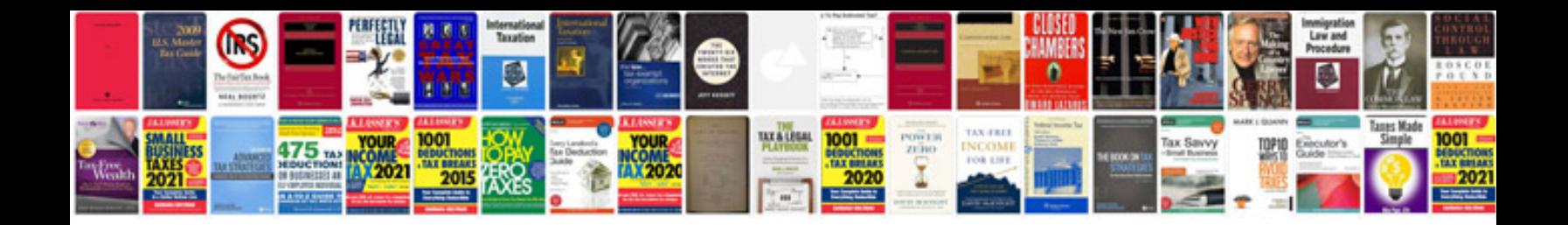

**Download passport form**

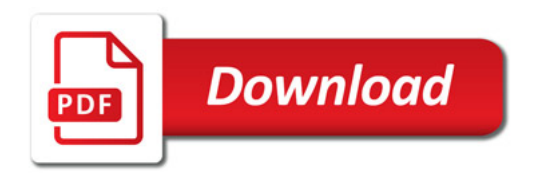

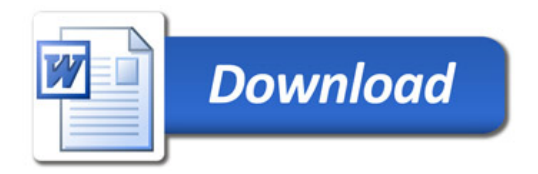